# Der Darktable Workshop Linux-Infotag

Alexander Kulow 29.04.2023

# Über mich

- Jahrgang 1995
- M.Sc. in Elektro- Informationstechnik
- Linux-Entwickler und Security Architect bei IGEL Technology
- Hobbyfotograf

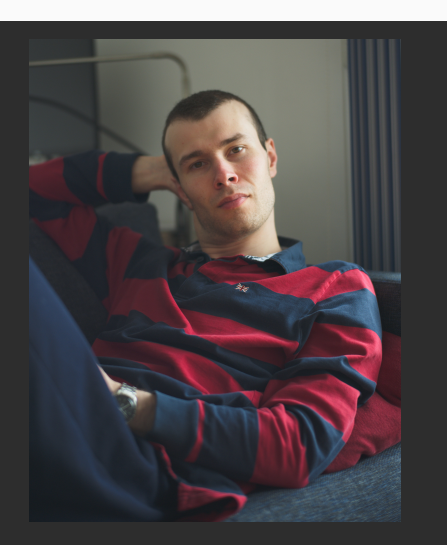

### Das "Handout"

#### <https://daichronos.net/darktable>

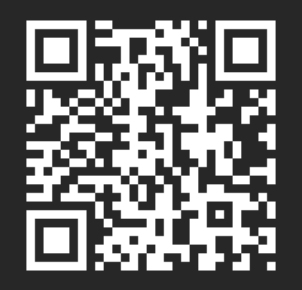

- Wer fotografiert schon in RAW?
	- Empfehlung zu Beginn: RAW+JPG
- Kamerahersteller?

# RAW - Pro und Kontra

#### • Kontra

- Große Dateien
- proprietäres Format
- Bearbeitung fast immer nötig
- Pro
	- + Gestaltungsspielraum
	- + Erhalt aller Bilddetails
	- + Original bleibt immer erhalten!  $\rightarrow$  kein Überschreiben

# Darktable

- OpenSource RAW Entwickler und Bildbearbeiter
- Großprojekt, ca. 37 000 Commits
- GPU-accelerated
	- Aber: schnelle GPU benötigt
	- sonst besser CPU-only Option benutzen
- Alle gängigen RAW Formate unterstützt: <https://www.darktable.org/resources/camera-support/>
- Ganz neue Modelle: Integration je nach "Beliebtheit"

### Darktable

genug der grauen Theorie!

# Das "Handout" und Feedback

### <https://daichronos.net/darktable>

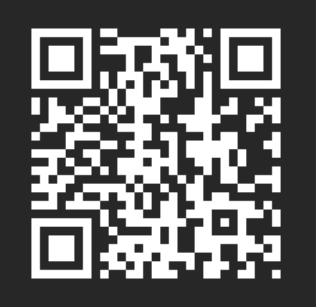

 $\rightarrow$  afk@daichronos.net